## 2024

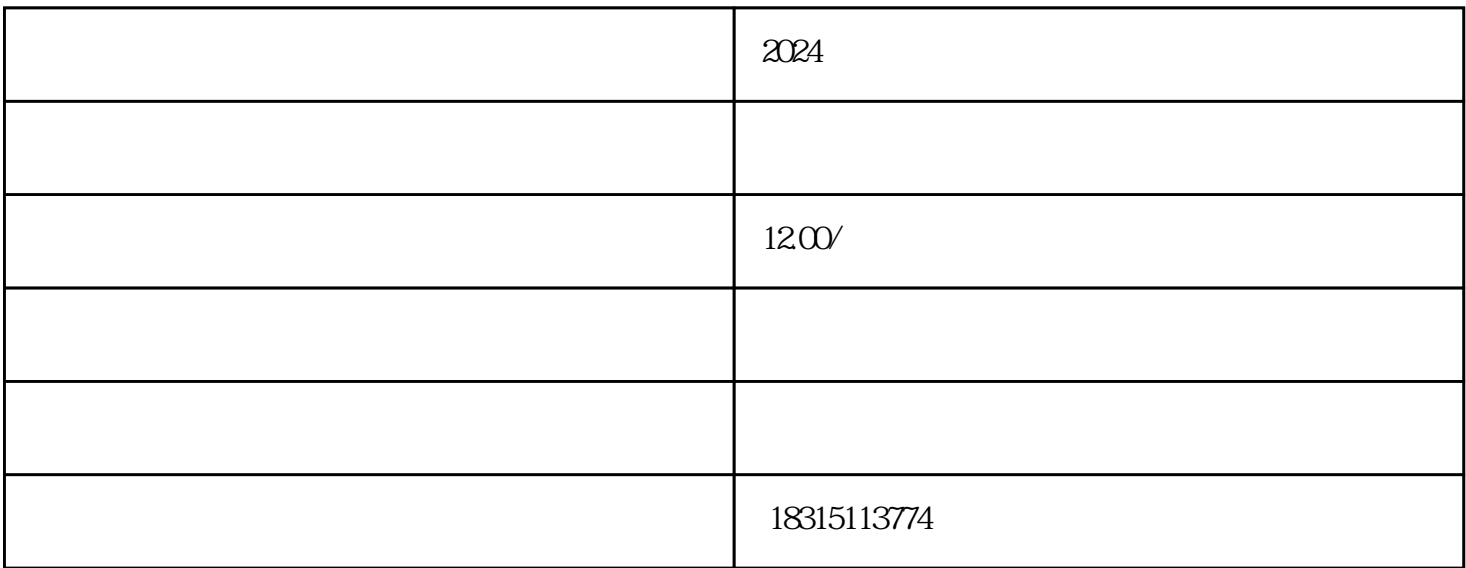

 $\frac{d}{d\alpha}$ ,  $\frac{d}{d\alpha}$  ,  $\frac{d}{d\alpha}$  $\mathcal{H}$ 

 $\mu$  , and the contract of the contract of the contract of the contract of the contract of the contract of the contract of the contract of the contract of the contract of the contract of the contract of the contract of th

2024

 $2024$